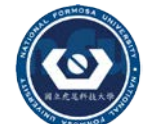

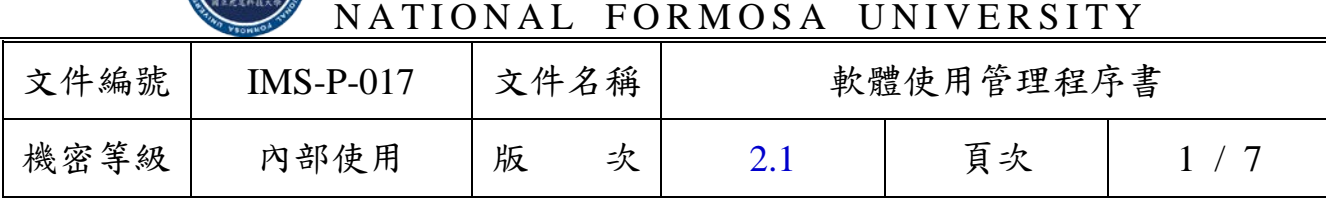

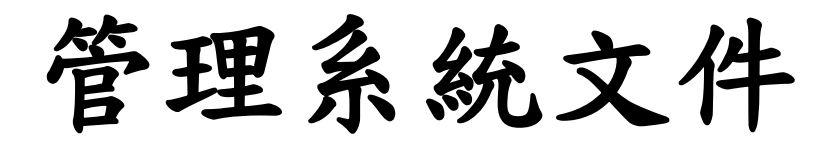

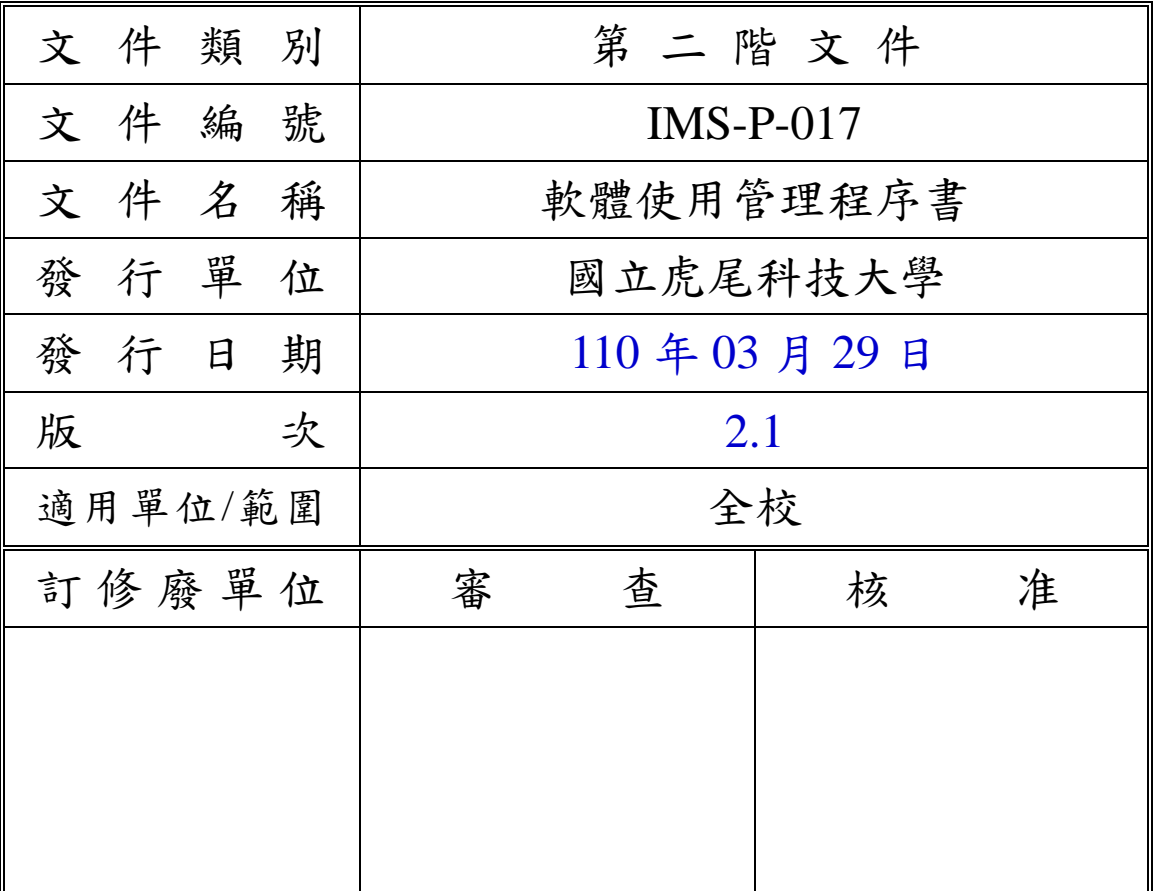

(原版簽名頁保存於 IMS 推動小組)

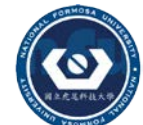

NATIONAL FORMOSA UNIVERSITY

| 文件編號 |                                      | $IMS-P-017$ |      | 文件名稱 |                                                                                                    | 軟體使用管理程序書 |   |         |     |  |
|------|--------------------------------------|-------------|------|------|----------------------------------------------------------------------------------------------------|-----------|---|---------|-----|--|
| 機密等級 |                                      |             | 內部使用 |      | 次<br>版                                                                                                    | 2.1       |   | 頁次      | 2/7 |  |
|      |                                      |             |      |      |                                                                                                    |           |   |         |     |  |
|      |                                      | 訂           |      | 俢    |                                                                                                    | 廢         | 記 | 錄       |     |  |
|      | 版次                                   |             | 發行日期 |      |                                                                                                    |           |   | 訂修廢內容摘要 |     |  |
|      | 1.0<br>106/01/11                     |             |      | 初版發行 |                                                                                                    |           |   |         |     |  |
|      | 2.0<br>108/08/21<br>2.1<br>110/03/29 |             |      |      | 因應資通安全管理法施行修訂相關用詞及規範。                                                                                                    |           |   |         |     |  |
|      |                                      |             |      |      | 1.修訂「3.1 附錄 A 資通安全管理規範」為:<br>「3.1 國際標準資訊安全管理系統<br>(ISO27001:2013)<br>2.刪除原「3.2 教育體系資通安全暨個人資料<br>管理規範」。<br>3.修改 5.9 紀錄保存:「合法軟體授權使用清<br>冊」保存地點原「電子計算機中心」調整為<br>「各單位」。 |           |   |         |     |  |
|      |                                      |             |      |      |                                                                                                    |           |   |         |     |  |

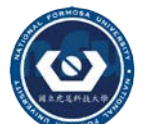

NATIONAL FORMOSA UNIVERSITY

| 文件編號 | $IMS-P-017$ | 文件名稱 |     | 軟體使用管理程序書 |    |  |  |  |
|------|-------------|------|-----|-----------|----|--|--|--|
| 機密等級 | 内部使用        | 版    | ードフ |           | 頁次 |  |  |  |

1. 目的

為使本校電腦軟體資源之管理有一明確之規範,以確保電腦軟體合法使 用。

- 2. 適用範圍 本校套裝軟體之使用與管理。
- 3. 參考文件
	- 3.1 資通安全管理法。
	- 3.2 資通安全管理法施行細則。
	- 3.3 國際標準資訊安全管理系統(ISO27001:2013)。
	- 3.4 教育體系資通安全暨個人資料管理規範。
	- 3.5 IMS-P-018 資通業務委外作業管理程序書。
	- 3.6 IMS-P-014 系統發展與維護管理程序書。
	- 3.7 IMS-P-008 矯正預防及持續改善管理程序書。
- 4. 名詞定義
	- 4.1 電腦軟體

以下簡稱軟體,係指電腦程式。

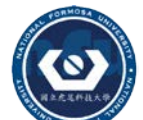

NATIONAL FORMOSA UNIVERSITY

| 文件編號 | $IMS-P-017$ | 文件名稱 |    | 軟體使用管理程序書 |    |  |  |  |
|------|-------------|------|----|-----------|----|--|--|--|
| 機密等級 | 內部使用        | 版    | -r |           | 頁次 |  |  |  |

5. 作業內容

5.1 軟體使用管理流程圖

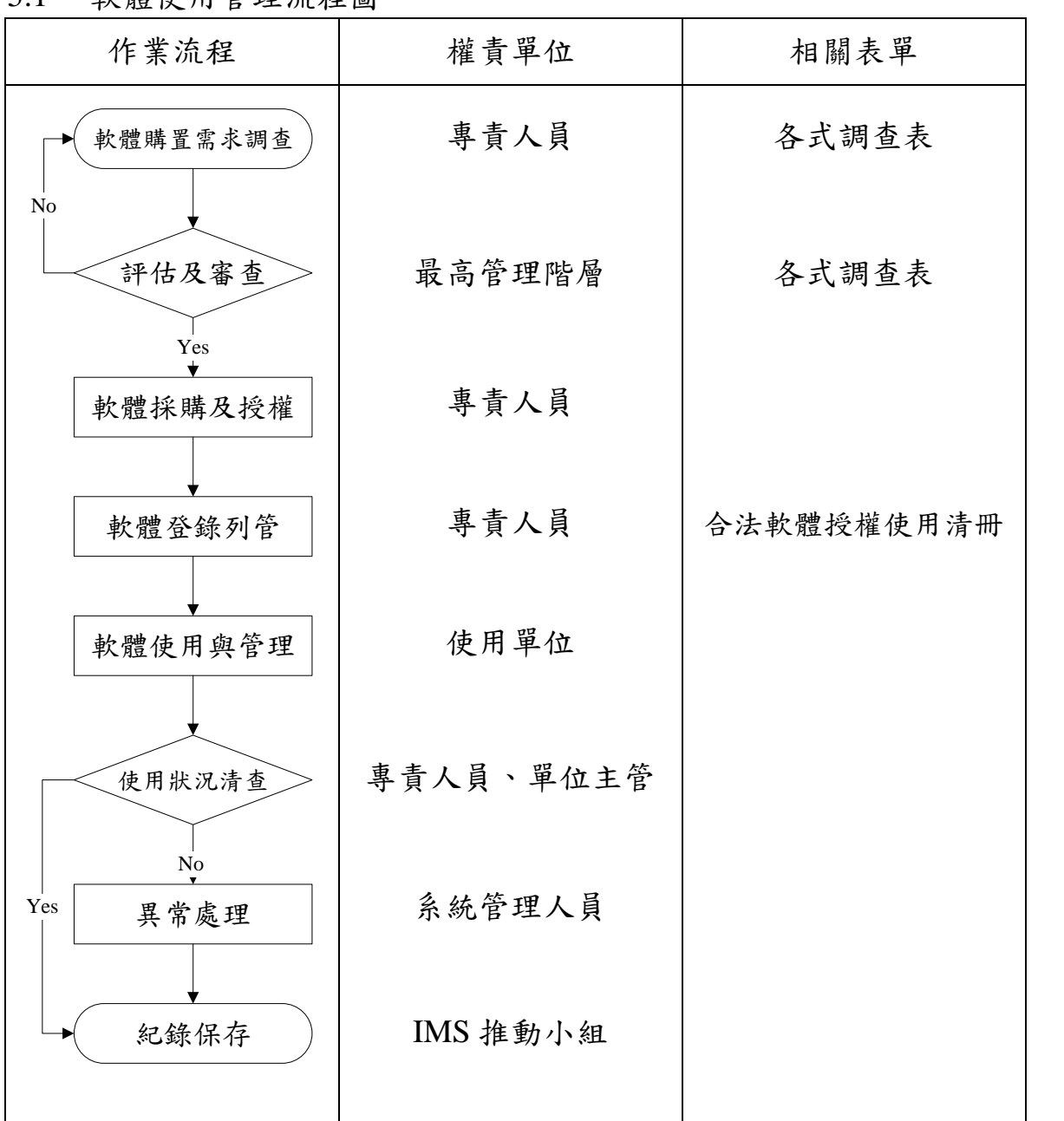

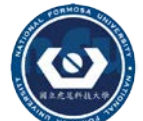

國 立 虎 尾 科 技 大 學 NATIONAL FORMOSA UNIVERSITY

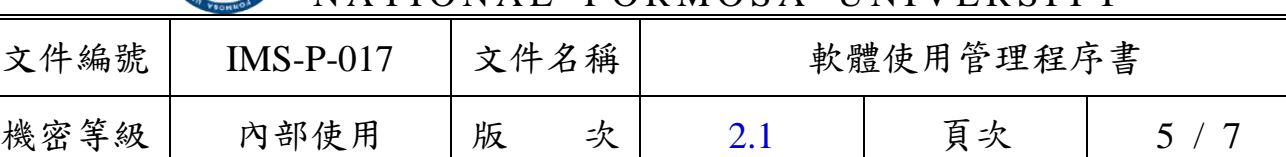

- 5.2 軟體購置需求調查
	- 5.2.1 本校每年度於編列年度預算時,由主管指派專責人員負責調查各 單位所負責之業務範圍內所需的電腦軟體採購需求。
	- 5.2.2 電腦軟體採購需求調查完畢後,並由專人將彙整之結果,送交主 管審查。
- 5.3 評估及審查
	- 5.3.1 經部門主管審查後,將彙整之結果送交本校「最高管理階層」審 核,經權責主管核准後決定最終之軟體採購預算。
	- 5.3.2 軟體需求經評估後,其結果若需進行委外開發,則依據 「IMS-P-018 資通業務委外作業管理程序書」及「IMS-P-014 系 統發展與維護管理程序書」之規定辦理。
- 5.4 軟體採購及授權
	- 5.4.1 完成請購程序後,由專責人員依據本校相關採購規定,辦理電腦 軟體採購相關事宜。
	- 5.4.2 使用者眾多之軟體,採用網路版或契約授權之方式辦理採購。
	- 5.4.3 軟體採購安全檢核程序
		- 5.4.3.1 需確認是否為符合需求版本。
		- 5.4.3.2 需確認產品是否有保固維護週期。
		- 5.4.3.3 需確認原廠本地是否有提供服務的委外廠商。
		- 5.4.3.4 需確認原廠技術支援能力是否足夠。
		- 5.4.3.5 需確認軟體整合或擴充性是否足夠。
- 5.5 軟體登錄列管
	- 5.5.1 軟體經採購驗收完成後,由專責人員依據本校財產分類原則編 號,並由主管指派軟體保管人負責軟體保管之責,將合法授權之 軟體登錄於「IMS-P-017-01 合法軟體授權使用清冊」中列管備查。

5.5.2 系統管理人員不得私自下載及安裝未經檢查認可之免費或共享

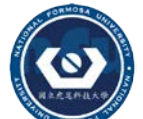

NATIONAL FORMOSA UNIVERSITY

| 文件編號 | $IMS-P-017$ | 文件名稱 |     | 軟體使用管理程序書 |    |  |  |  |
|------|-------------|------|-----|-----------|----|--|--|--|
| 機密等級 | 内部使用        | 版    | ードア |           | 頁次 |  |  |  |

軟體於系統管理人員的電腦或是電腦機房內之各項系統主機。

- 5.6 軟體使用與管理
	- 5.6.1 套裝軟體之管理,除授權契約及法令另有規定外,應依本程序書 之規定辦理。
	- 5.6.2 套裝軟體之管理
		- 5.6.2.1 使用者不得經由網際網路上傳、下載或安裝未經核准之軟 體。
		- 5.6.2.2 使用者如需使用或複製軟體,需經確認授權問題無違法及安 全疑慮後方可安裝及使用。
		- 5.6.2.3 軟體安裝及使用之權利及義務須依著作權法及有關議定之 契約內容辦理。
		- 5.6.2.4 本校或個人安裝使用、複製及修改電腦軟體,應依著作權法 相關規定辦理,且嚴禁安裝使用任何非法或未經核准之軟 體。
		- 5.6.2.5 取得軟體公司授權後才可安裝使用其電腦軟體,除非獲得軟 體商之許可或用於光碟備份之用途,否則無權加以複製。
		- 5.6.2.6 在用戶端、伺服器與網路應用程式方面,應符合授權契約條 款使用軟體。
		- 5.6.2.7 軟體保管人或使用人,對於保管或使用之軟體如有盜賣、營 利或其他不法情事時應予處分。
- 5.7 使用狀況清查 每年一次配合本校個人電腦安全查核作業,由專責人員對電腦清查 軟體非法使用狀況,若發現安裝未經授權之軟體,經查明後移除該 軟體之安裝,並提報單位主管。
- 5.8 異常處理
	- 5.8.1 軟體不能正常使用時,則由系統管理人員負責處理。
	- 5.8.2 未經授權所安裝之軟體所導致的異常,經查明後應移除該軟體之 安裝。

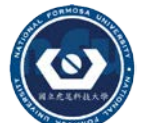

NATIONAL FORMOSA UNIVERSITY

| 文件編號 | $IMS-P-017$ | 文件名稱 |     | 軟體使用管理程序書 |    |  |  |
|------|-------------|------|-----|-----------|----|--|--|
| 機密等級 | 内部使用        | 版    | ートア |           | 頁次 |  |  |

5.8.3 異常狀況無法及時解決時,則依據「IMS-P-008 矯正預防及持續 改善管理程序」之相關規定執行矯正與預防措施,進行問題矯正 及風險預防的作業。

## 5.9 紀錄保存

相關業務承辦人員應參照如下規範,妥善保存各項紀錄。

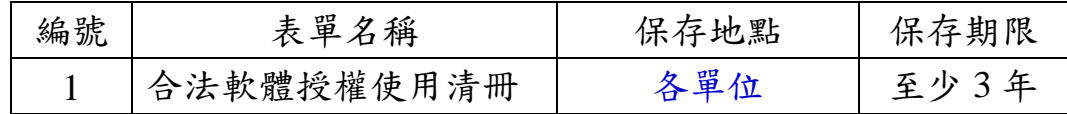

6. 附件

6.1 IMS-P-017-01 合法軟體授權使用清冊。